# **Kursangebot der SUB für Studierende der Wirtschaftswissenschaften**

## **EINFÜHRUNG IN DIE LITERATURRECHERCHE**

In dieser Einführungsveranstaltung erfahren Sie anhand praktischer Übungen wie Sie nach bestimmten Büchern, Aufsätzen oder elektronischen Texten suchen. Wir zeigen Ihnen u.a. auch, wie Sie auf der Suche nach passender Literatur zu einem bestimmten Thema die SUB-Kataloge und einschlägigen Datenbanken nutzen können.

Termine Mittwoch, 15.5.2019 16:15-17:45 Uhr Donnerstag, 13.6.2019 14:15-15:45 Uhr Ort: SUB Göttingen, Zentralbibliothek, 1. OG, Schulungsraum 1.09 Anmeldung: <https://www.sub.uni-goettingen.de/-yJg3e>

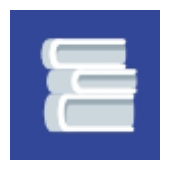

# **EINFÜHRUNG IN LITERATURVERWALTUNGSPROGRAMME**

Erstellen Sie Ihre Seminar-, Bachelor- oder Masterarbeit mit Hilfe eines Literaturverwaltungsprogramms, z.B. mit der web-basierten, mit Windows, Linux und MacOS kompatiblen Anwendung Zotero. Oder mit Citavi, eine mit Windows kompatible Software, die die Universität Göttingen für Sie lizensiert hat. In beiden Einführungsveranstaltungen lernen Sie die Grundfunktionen des jeweiligen Programms kennen. So können Sie die einschlägige Literatur strukturieren und immer den Überblick behalt[en.](https://www.sub.uni-goettingen.de/lernen-lehren/kurse-fuehrungen/schulung/webinar-zum-literaturverwaltungsprogramm-zotero/s/Schulung/show/)

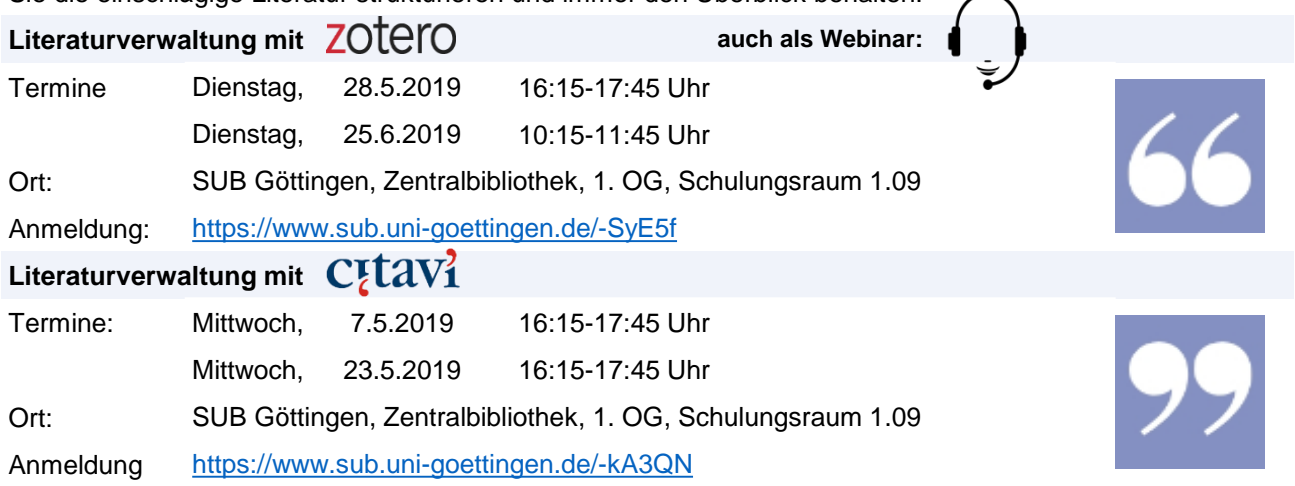

## **SONSTIGE INFORMATIONSANGEBOTE UND VERANSTALTUNGEN**

#### **Coffee Lecture im Oeconomicum: Kurzvertrag – Kaffee - Kurzberatung**

Vielerlei Themen rund um das wissenschaftliche Arbeiten und die Bibliothek, kurz zusammengefasst bei einer gratis Tasse Kaffee. Kommen Sie einfach vorbei! An jedem ersten Donnerstag im Monat von 14:00 bis 14:15 stillen wir Ihren Kaffee- und Wissensdurst.

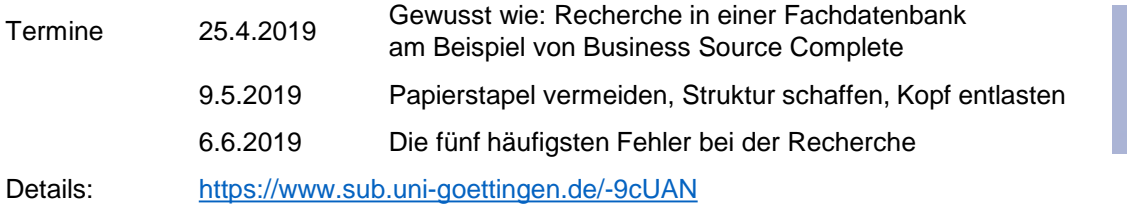

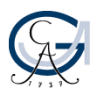